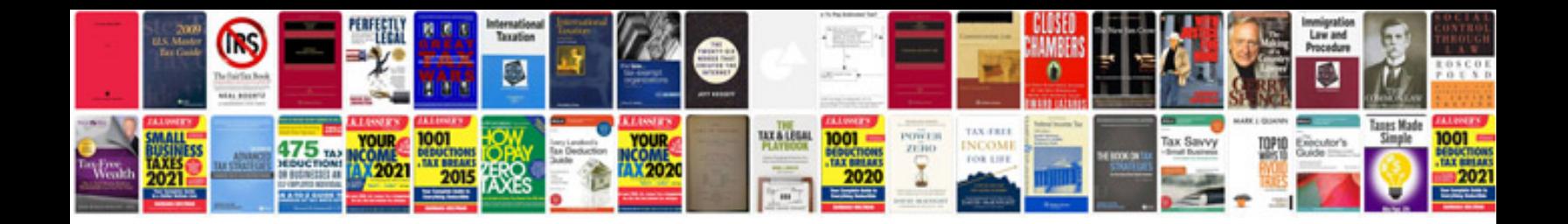

**Saturn l300 dashboard warning lights**

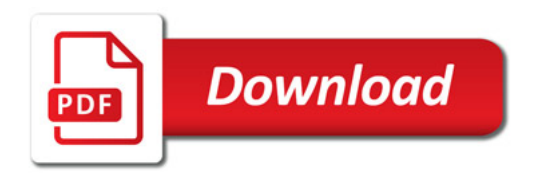

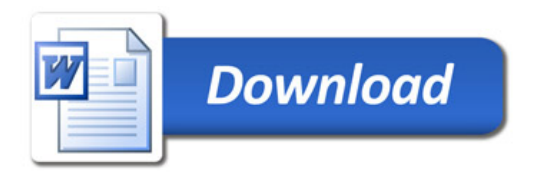